# **BAB 3 METODE PENELITIAN**

# **3.1 Lokasi Penelitian**

Penelitian dilaksanakan di Bendungan Leuwikeris yang berada dalam Sub-DAS Citanduy Hulu. Bendungan ini terletak di Sungai Citanduy,  $\pm$  10 km hilir Jembatan Cirahong, secara geografis terletak pada koordinat geografis 117° 50' 00" BT dan 10° 45' 00" LS. Sedangkan secara administratif berada di wilayah Kab. Ciamis dan Kab. Tasikmalaya, tepatnya di Ds. Cihalarang, Kec. Cijeungjing, Kab. Ciamis dan Ds. Ancol, Kec. Cineam, Kab. Tasikmalaya dengan batas lokasinya:

- Batas Wilayah 01 (Batas Sebelah Utara) Desa Handapherang (Kec. Cijuenjing, Kab. Ciamis): Keluarahan Cigembor, Keluarahan Benteng, Keluarahan Linggasari (Kec. Ciamis dan Kab. Ciamis).
- Batas Wilayah 02 (Batas Sebelah Timur) Desa Beber (Kec. Cimaragas, Kab. Ciamis).
- Batas Wilayah 03 (Batas Selatan) Desa Ancol (Kec. Cineam, Kab. Tasikmalaya), Desa Pasirbatang, Desa Cilangkap (Kec. Manonjaya, Kab. Tasikmalaya).
- Batas Wilayah 04 (Batas Sebelah Barat)

Desa Cilangkap (Kec. Cineam, Kab. Tasikmalaya)

DAS Citanduy Hulu pada penelitian ini sendiri dibagi kembali menjadi sembilan Sub-DAS yang masing-masing diberi nama Sub Basin 1 sampai 9. Peta lokasi penelitian dan pembagian Sub-DAS dapat dilihat pada gambar dibawah ini.

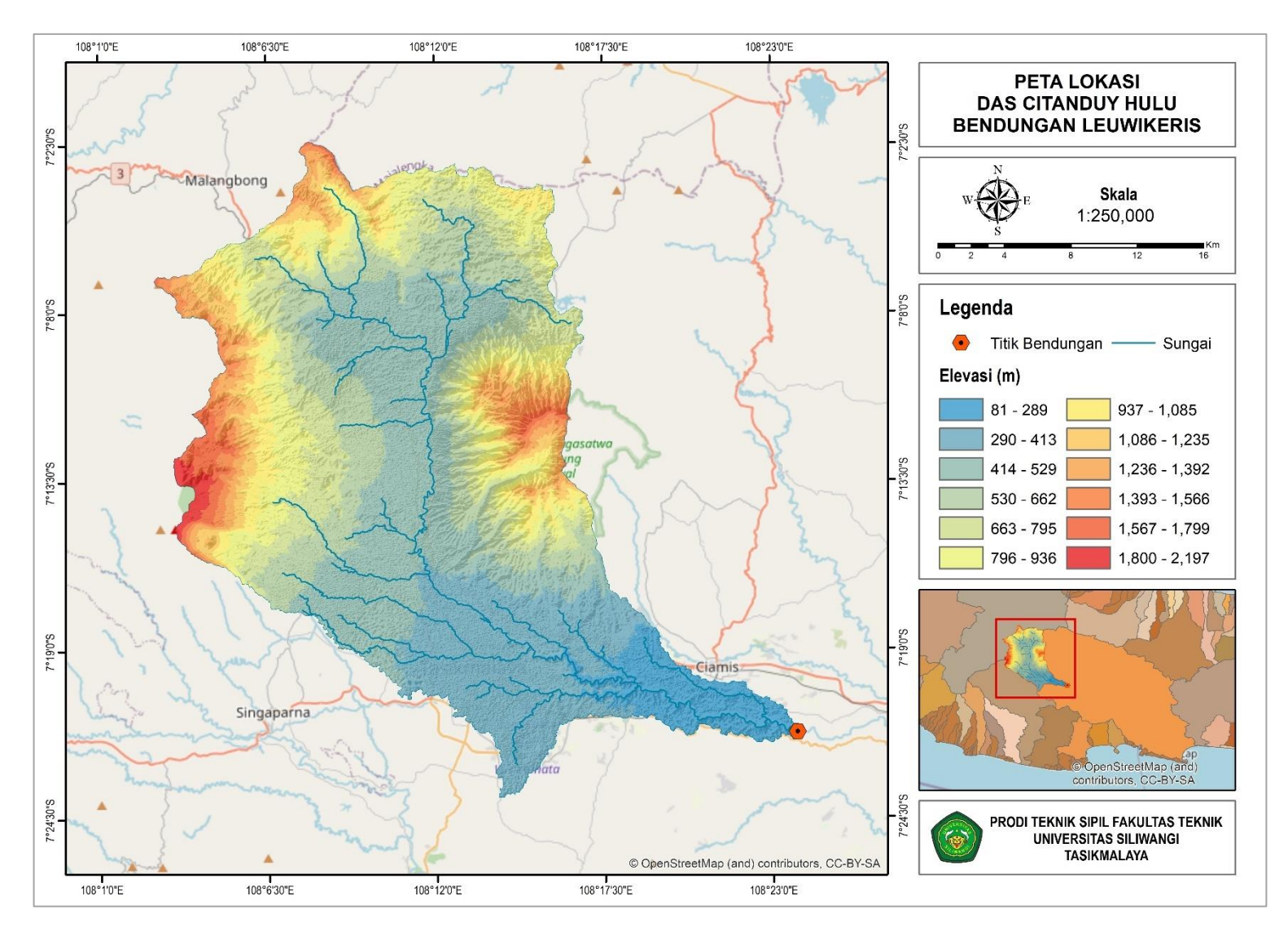

Gambar 3.1 Peta Lokasi Penelitian (BBWS Citanduy)

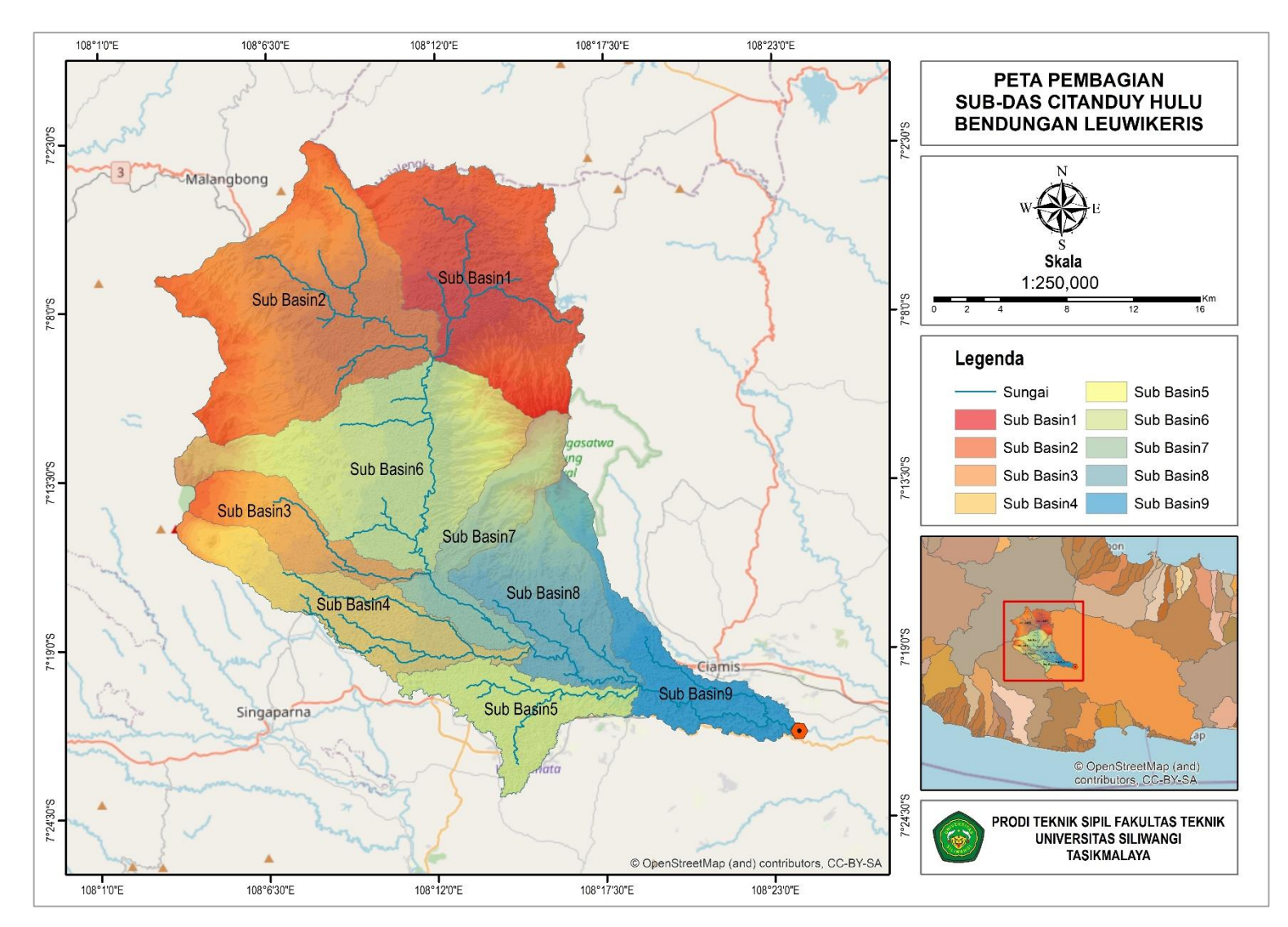

Gambar 3.2 Peta Sub-Sub-DAS Citanduy Hulu

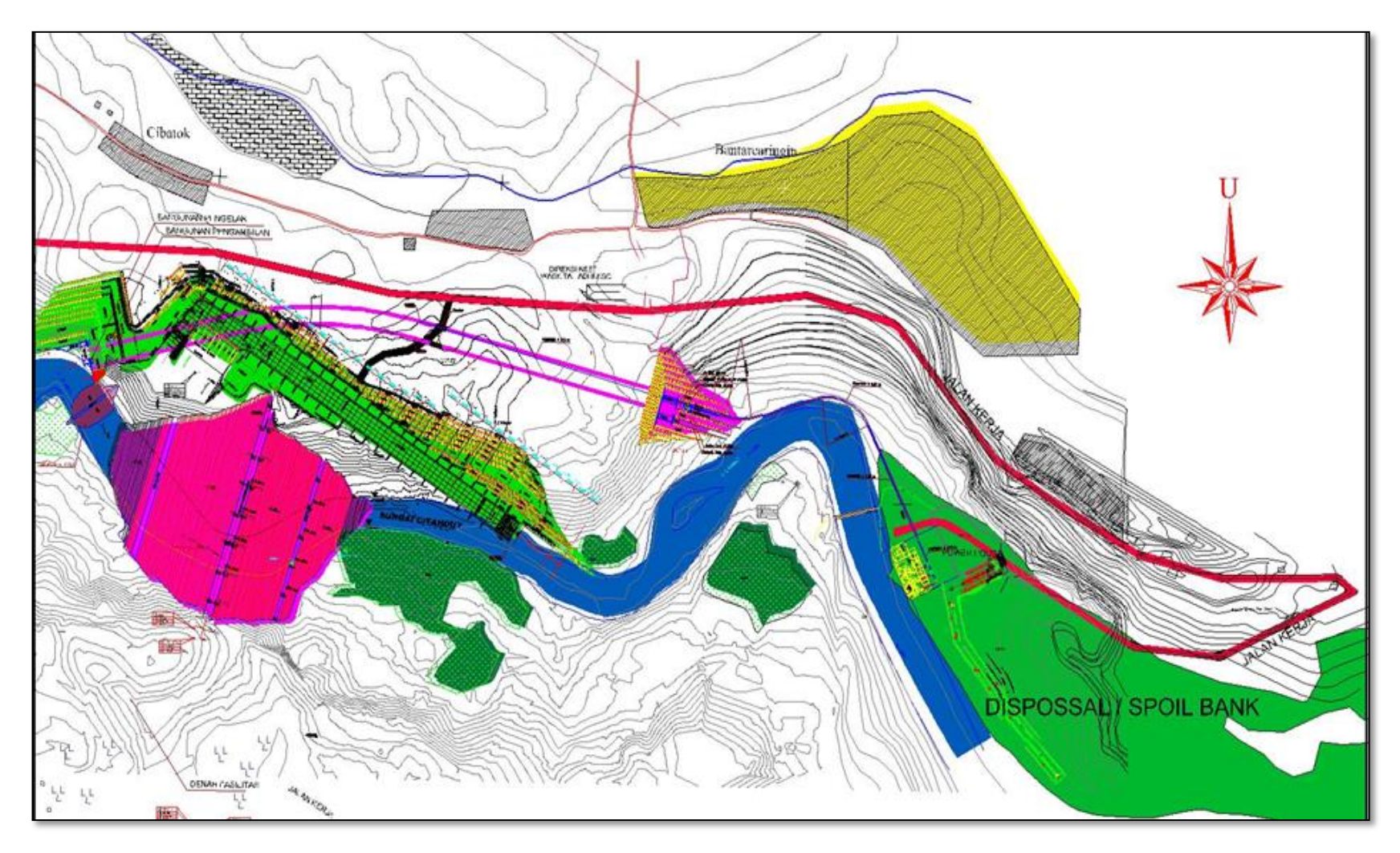

Gambar 3.3 Denah *Landscape* Bendungan Leuwikeris (BBWS Citanduy)

## **3.2 Teknik Pengumpulan Data**

## **3.2.1 Data Primer**

Data primer merupakan data yang diperoleh secara langsung di lapangan. Namun pada penelitian ini tidak ada data primer yang akan digunakan. Data yang dubutuhkan pada penelitian hanya berupa data sekunder. Penjelasan lebih lajut tentang data sekunder yang akan digunakan akan dibahas pada sub-bab berikutnya.

# **3.2.2 Data Sekunder**

Data sekunder yang digunakan pada penelitian ini merupakan data yang diperoleh dari acuan dan literatur yang berhubungan dengan materi, jurnal atau karya tulis ilmiah yang berkaitan dengan penelitian atau dengan mendatangi instansi terkait untuk memperoleh data – data pendukung yang diperlukan serta data – data digital yang didapat dari hasil pengolahan data pada *software* SIG. Adapun data sekunder yang di perlukan dalam penelitian ini adalah:

- 1. Data Curah Hujan (CH) dari PCH sekitar DAS seperti Bojonggambir, Cimulu, Cisolok, Gn Satria, Kawalu, Lanud, Taraju, Cigede, Tejakalapa, Cikunten II, Singaparna, Ciamis, Rancah, Pataruman, Malangbong, Kadipaten, Panjalu, Panawangan II, Kawali, Kaso, Danasari, Gn Putri, Langensari, Sidamulih, Padaherang, Janggala, Padaringan, Cibariwal, Cibeureum, Cihonje, Cisayong, Pagerageung, Sadananya dan Cineam.
- 2. Data *Digital Elevation Model* (DEM),
- 3. Data tutupan lahan DAS Citanduy Hulu,
- 4. Data topografi, geologi dan jenis tanah pada DAS Citanduy Hulu,
- 5. Data teknik bendungan berupa gambar perencanaan 2D ataupun 3D.

Berikut tabel daftar kebutuhan data yang dilengkapi dengan sumber & keterangan.

| N <sub>0</sub> | Data                                          | <b>Sumber</b>                                                                                         | Keterangan                                                                                                    |
|----------------|-----------------------------------------------|----------------------------------------------------------------------------------------------------|----------------------------------------------------------------------------------------------------|
| 1              | Data Curah Hujan                              | <b>BBWS Citanduy, Jurnal</b><br>Irawan et al., $(2020)$ .                                             | Analisis Hidrologi                                                                                               |
| $\overline{2}$ | <b>DEM</b>                                    | <b>DEMNAS</b>                                                                                         | Analisis Morfometri<br>DAS berupa Luas<br>DAS, Streamflow,<br>Jaringan Sungai dll.                               |
| 3              | Tutupan Lahan DAS                             | Analisis Citra Satelit,<br>Tugas Akhir Yusuf, C.<br>M. (2021).                                        | Analisis Perubahan<br>Tutupan Lahan untuk<br><i>Input</i> Data pada<br>Persamaan Fungsi<br>Koefisien Runoff (C). |
| 4              | Data Topografi,<br>Geologi dan Jenis<br>Tanah | Badan Informasi<br>Geospasial (BIG),<br>Jurnal Sadili et al.,<br>(2021) dan Hidayat et al.,<br>(2021) | Analisis Volume<br>Tampungan Waduk<br>dan Parameter HSS<br>(Nilai C dan Curve<br>Number-CN)                      |
| 5              | Data Teknik<br>Bendungan                      | <b>BBWS</b> Citanduy                                                                                  | Analisis Kapasitas<br>Spillway Berdasarkan<br>Reservoir Flood<br>Routing                                         |

Tabel 3.1 Daftar Kebutuhan Data Sekunder

# **3.3 Alat Penelitian**

Peralatan yang digunakan berupa *software* & perlengkapan lainnya berupa:

- 1. Laptop dengan spesifikasi i7-3740QM CPU @ 2.70GHz dan RAM 16 GB,
- 2. *Ms. Office*, *Mendeley* dan *Mathtype* untuk penulisan laporan dan pengolahan data curah hujan,
- 3. *Software Google Earth* untuk digitasi tutupan lahan pada citra satelit,
- 4. *Software ArcGIS* untuk identifikasi DAS & perubahan tutupan lahannya,
- 5. *Software Hec-HMS* untuk membantu analisis hidrologi & *flood routing*,
- *6. Software AutoCAD* untuk mengolah kembali data teknik bendungan.

# **3.4 Analisis Data**

Tahap analisis data secara keseluruhan digambarkan dalam diagram alir penelitian seperti tampak pada *flowchart* di bawah ini.

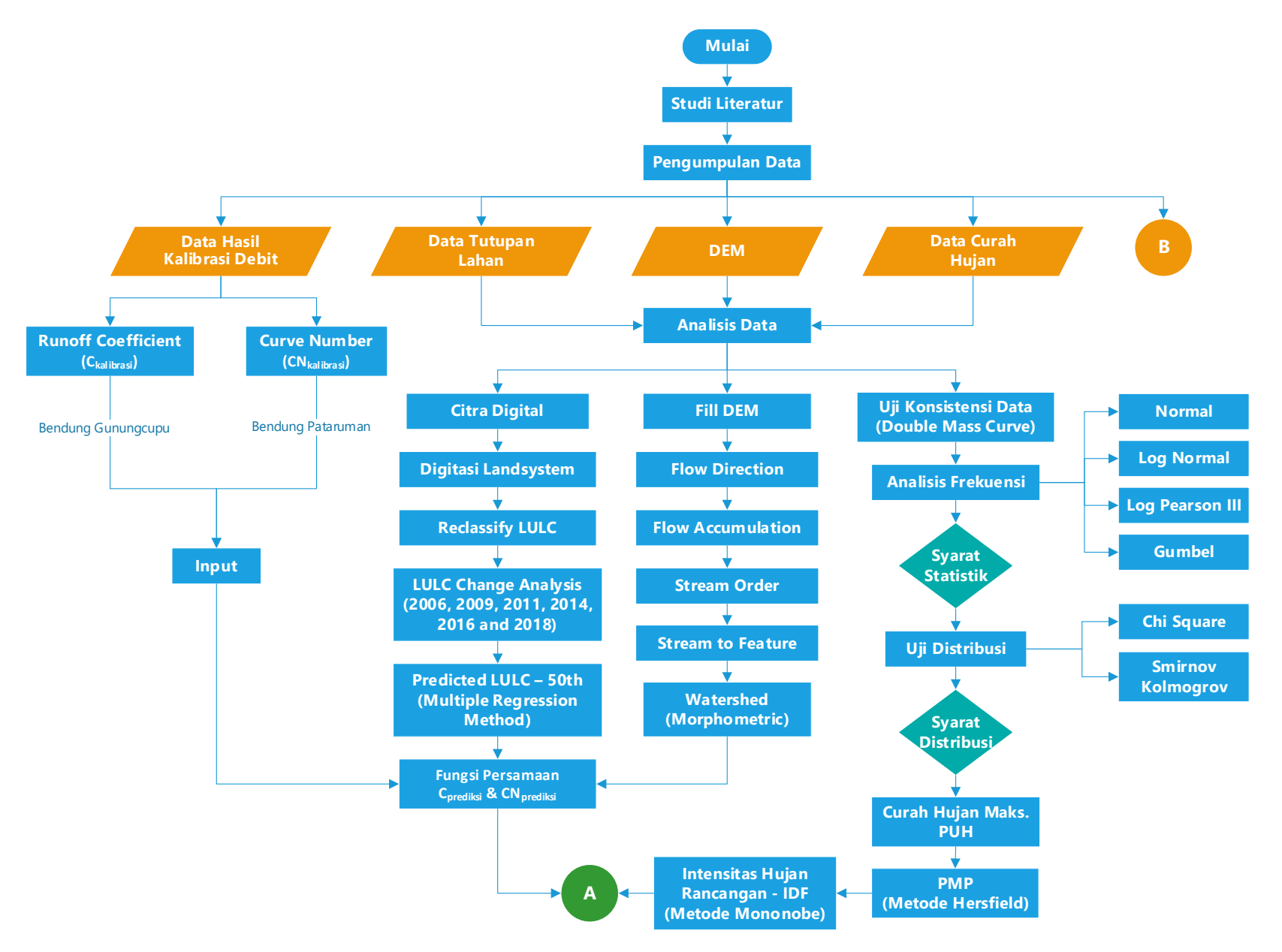

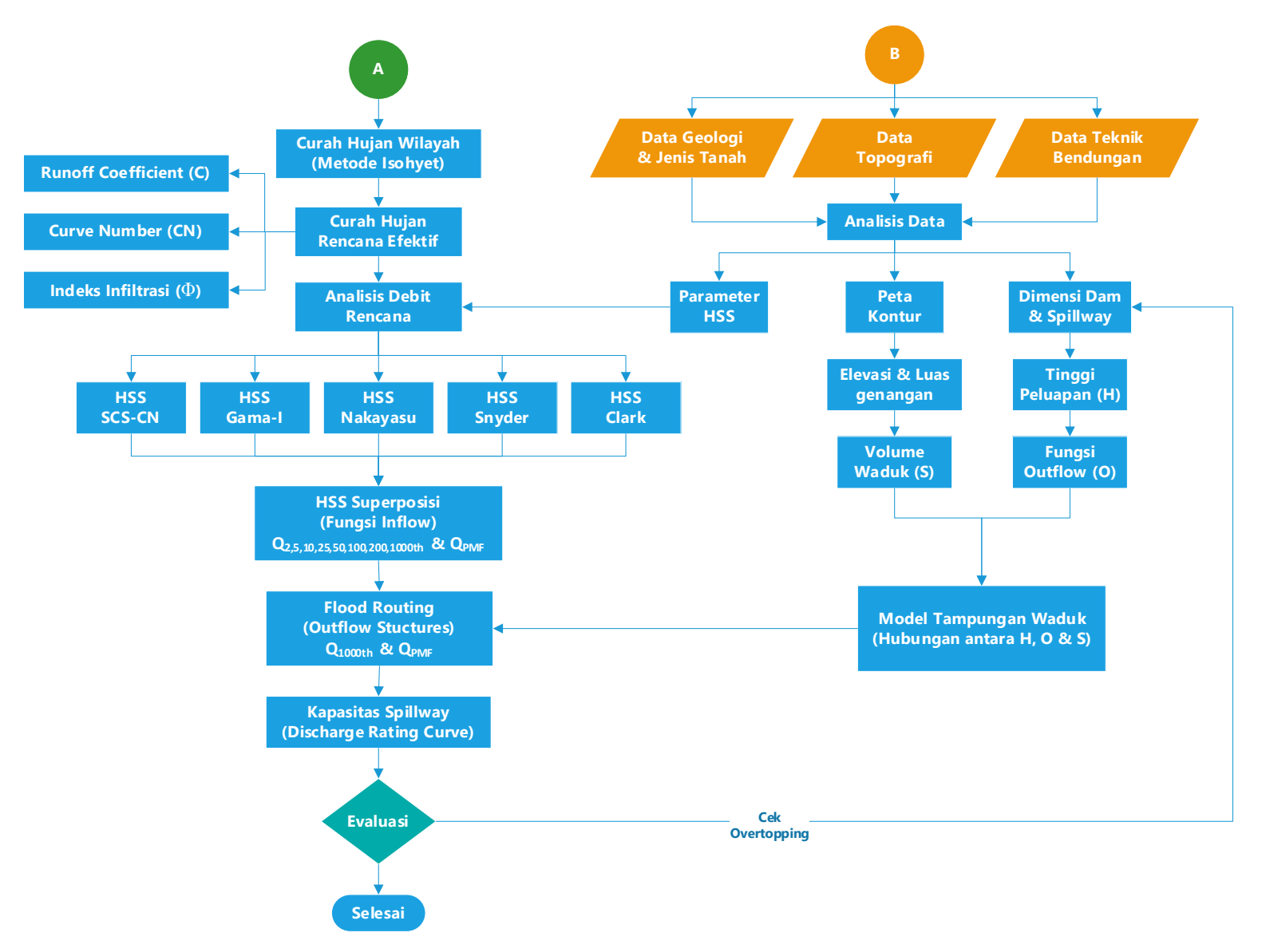

Gambar 3 . 4 Diagram Alir Penelitian

## **3.4.1 Analisis Hidrologi**

Analisis hidrologi bertujuan menghitung curah hujan rencana pada periode ulang hujan tertentu. Periode ulang yang digunakan dalam penelitian ini yaitu periode ulang 2 tahun, 5 tahun, 10 tahun, 25 tahun, 50 tahun, 100 tahun, 200 tahun dan 1000 tahun. Analisis hidrologi dimulai dengan melakuan perhitungan curah hujan wilayah dengan menggunakan metode *Isohyet* (Pers.4) berdasarkan Pos Curah Hujan (PCH) yang tersebar di sekitar DAS Citanduy Hulu. Pada tahap awal, terlebih dahulu dilakukan uji konsistensi atau penggahan data curah hujan yang akan digunakan pada penelitian ini. Salah satu metode yang digunakan untuk uji kepanggahan data hujan adalah metode kurva massa ganda (*double mass curve*).

Besaran curah hujan rencana akan diperoleh berdasarkan hasil analisis frekuensi dengan menggunakan metode *Normal* (Pers.6), *Log Normal* (Pers.9), *Gumbel* (Pers.12) dan *Log Pearson III* (Pers.16). Berdasarkan hasil perhitungan tersebut kemudian dilakukan uji distribusi stasistik sehingga bisa didapatkan metode analisis yang telah memenuhi persyaratan sesuai dengan kriteria. Selain itu, dilakukan juga uji sebaran distribusi dengan menggunakan metode *Chi Square* (Pers.22) dan *Smirnov Kolmogrov* (Pers.26). Semua hasil analisis harus memenuhi syarat uji distribusi. Tahap akhir, berdasarkan curah hujan rencana yang telah terpilih dari hasil uji statistik dan telah memenuhi syarat uji distribusi maka besarnya intensitas curah hujan bisa didapatkan dengan menggunakan metode *Mononobe* (Pers.28). Intensitas hujan tersebut dapat dinyatakan dengan lengkung *Intensity Duration Frequency* (IDF). Selain curah hujan rencana periode ulang diatas, nilai curah hujan terbesar PMP (*probable maximum Precipitation*) juga kemudian diperhitungkan dengan menggunakan metode *hershfield* (Pers.27).

### **3.4.2 Analisis Morfometri DAS dan Perubahan Penggunaan Lahannya**

Analisis delineasi batas DAS dilakukan baik dengan menggunakan *Software ArcGIS* atau pun *tools* GIS yang terdapat pada *Software HEC-HMS*. Input dari data *Digital Elevaation Model* (DEM) ke *Software* ArcGIS, dengan mengikuti langkah-langkah sesuai dengan diagram alir yang telah tersaji pada Gambar 3.3 maka akan didapatkan karakteristik morfometri fisik DAS meliputi bentuk DAS Citanduy Hulu, luas DAS dari hasil delineasi, kemiringan lereng, *streamflow,*  panjang sungai utama ataupun semua ordo dan parameter lainnya yang diperlukan sebagai data input untuk menghitung debit rencana.

Perubahan tutupan lahan juga dianalisis dengan GIS berdasarkan data *shapefile* hasil digitasi citra satelit pada *Software Google Earth*. Perubahan tutupan lahan diproyeksikan pada 50 tahun mendatang sesuai dengan umur rencana bendungan, tujuannya yaitu untuk mendapatkan nilai koefisien aliran permukaannya (Pers.31). Adapun tahapan analisisnya yaitu sebagai berikut.

- 1. *Reclassify Land Use* & *Land Cover* (LULC),
- 2. LULC *Change Analysis* (2006, 2009, 2011, 2014, 2016 dan 2018),
- 3. 2006 2018 *Predicted* LULC yang dihitung menggunakan bantuan *Ms. Excel* dengan metode regresi berganda atau *Multiple Regression* (Pers.32)

Data-data dari hasil analisis morfometri DAS beserta tutupan lahannya tersebut kemudian dapat didistribusikan untuk menentukan nilai  $C_{PREDIKSI}$  (Pers.82) dengan pemberian skor menggunakan nilai C DAS Citanduy Hulu PDA Gunung Cupu pada Tabel 2.6 hasil kalibrasi pada penelitian Yusuf, (2021). Selain itu, nilai CNPREDIKSI dapat dihitung dengan mengalikan luas prediksi tutupan lahannya dengan skor HSG berdasarkan Tabel 2.11 hasil penelitian Adidarma & Tim, (2017).

## **3.4.3 Analisis Debit Banjir dengan Hidrograf Satuan Sintetik**

Analisi debit banjir rencana dilakukan dengan menggunakan analisis model hidrograf satuan sintetik berupa metode Nakayasu (Pers.35) dan Gama-I (Pers.55), serta Snyder (Pers.51), SCS-CN (Pers.67) dan Clark yang tersedia secara *default* di HEC HMS. Setiap variabel hidrologi pada persamaan HSS harus diketahui terlebih dahulu seperti nilai koefisien aliran permukaan (Pers.81) yang dipengaruhi perubahan penggunaan lahannya, karakteristik morfometri DAS berdasarkan hasil pengolahan dari data DEM serta intensitas curah hujan (Pers.28) yang dipengaruhi oleh waktu konsentrasinya (Pers.30). Parameter HSS tersebut juga ditentukan berdasarkan hasil analisis data geologi dan jenis tanah pada DAS Citanduy Hulu.

Prinsip penting dalam penggunaan hidrograf satuan adalah repons limpasan langsung dipermukaan (*direct runoff*) terhadap hujan effektif (hasil kali koefisien aliran runoff dengan curah hujan rencananya) bersifat linear, sehingga dapat dilakukan superposisi hidrograf. Proses dalam mengubah superposisi hidrograf satuan menjadi hidrograf banjir dalam kasus ini akan digunakan distribusi hujan total, *inflitrasi* dan hujan effektif selama 6 jam.

Prosedur perhitungan diatas perlu dituangkan dalam bentuk program komputer menggunakan bantuan *Ms. Excell*, agar dapat digunakan untuk menghitung hidrograf banjir dengan input hujan dalam bentuk *time series* yang panjang. Sub-DAS pada penelitian ini sendiri dibagi menjadi sembilan, dimana pada setiap masing-masing sub-DAS tersebut debit rencana diperhitungkan dengan menggunakan metode HSS yang berbeda-beda. Sehingga pada *outlet* DAS akan diperoleh HSS superposisinya yang merupakan akumulasi dari berbagai metode. Model HSS superposisi kemudian dipilih untuk disimulasikan pada *flood routing*.

## **3.4.4 Analisis Model Tampungan Waduk pada Bendungan**

Model tampungan waduk dianalisis berdarkan hubungan antara elevasi, luas dan volume waduk. Data-data tersebut diketahui berdasarkan data teknik perencanaan Bendungan. Namun jika data tidak dapat diperoleh secara langsung maka perlu dilakukan analisis data agar tetap dapat dibuatkan model tampungan waduknya. Data yang perlu dipersiapkan pertama adalah data topografi berupa peta kontur DAS Citanduy Hulu dengan interval 1 m yang diperoleh dengan menggunakan bantuan *Software* ArcGIS berdasarkan pengolahan data DEM. Elevasi dan luas genangan dari waduk dapat diketahui berdasarkan data tersebut, sehingga volume tampungan waduk bisa dianalisis dengan menggunakan persamaan pendekatan (Pers.80). Selain itu, data dimensi serta elevasi (tinggi peluapan) bangunan *spillway* yang dapat diperoleh berdarakan data teknik perencanaan awal waduk. Tahap akhir, setelah semua parameter diketahui seperti elevasi, luas dan volume waduk maka hubungan antara parameter tersebut dapat digambarkan menjadi model tampungan waduk.

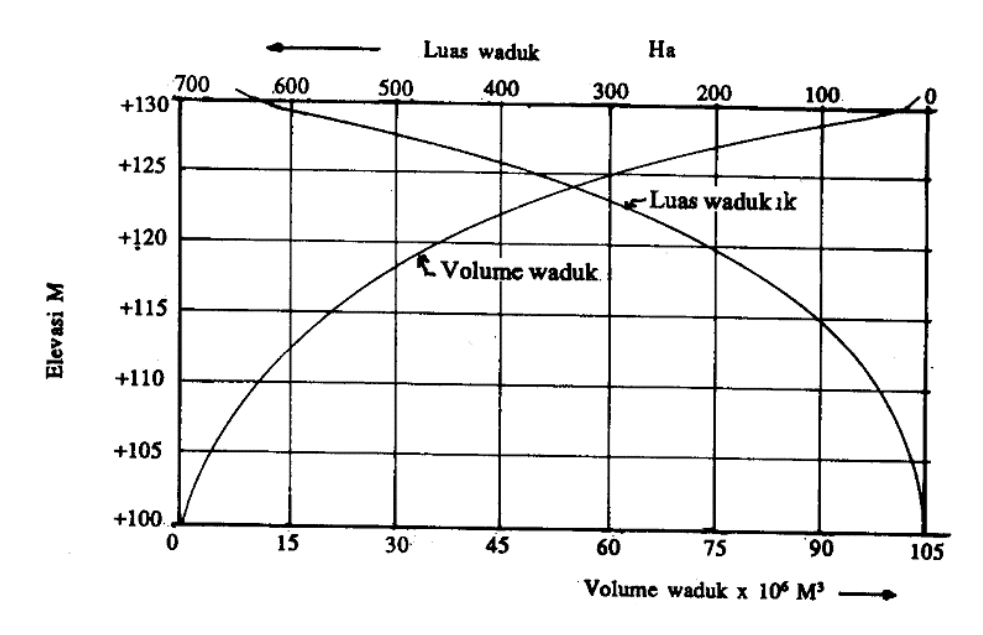

Gambar 3.5 Hubungan Antara Elevasi, Luas dan Volume Waduk Sumber: (Soedibyo, 2003)

Hasil pengolahan data di atas akan menjadi *input reservoir* dalam program HEC-HMS. Seperti yang ditunjukan pada gambar dibawah ini, metode *Elevation-Storage* yang tersedia di *Paired Data Manager* menjadi opsi pertama yang digunakan pada penelitian. Sedangkan metode untuk simulasi *routing* yang paling sesuai untuk simulasi pada Bendungan adalah *Outflow Structures Method*. Adapun komponen lain yang ada pada Bendungan Leuwikeris seperti *Outlet, Spillway, Dam Top* dan bangunan pelengkap lainnya dapat kita *setting* jumlahnya pada aplikasi ini sesuai dengan data teknik perencanaan.

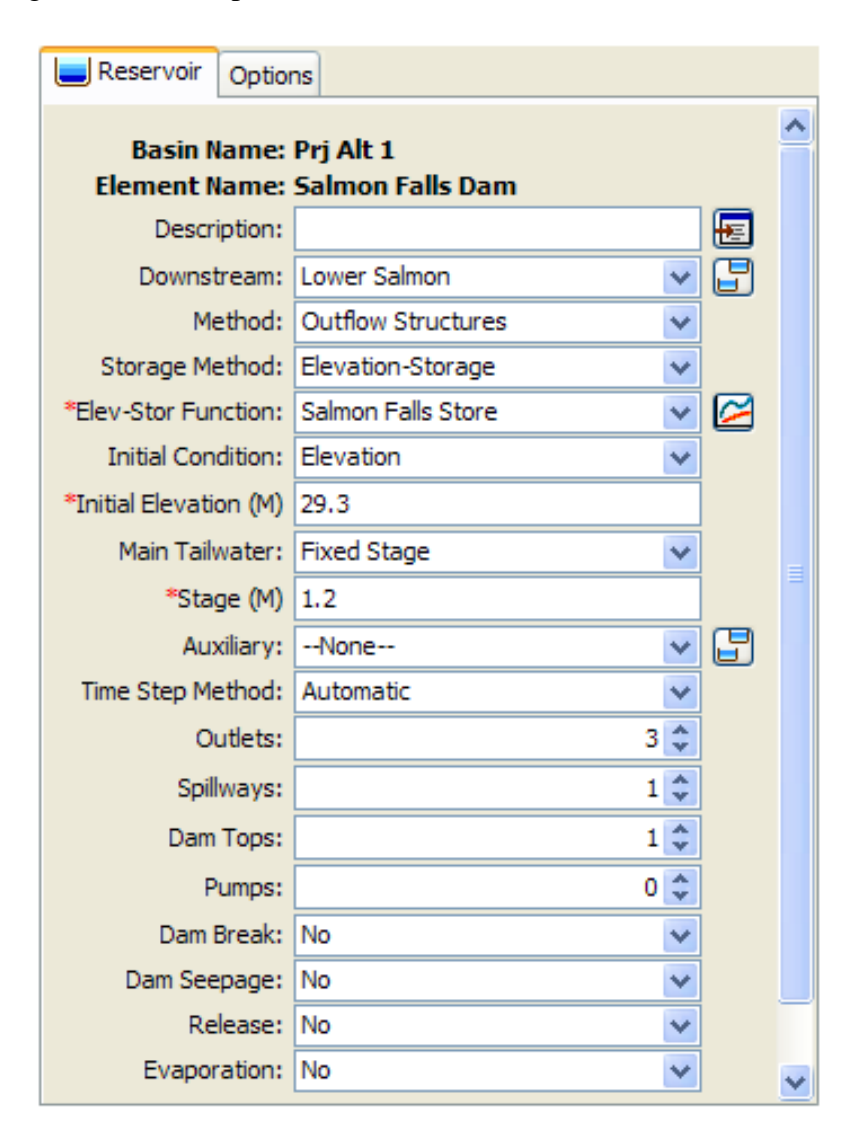

Gambar 3.6 Edit *Reservoir* Menggunakan *Outfow Structures Routing* Sumber: (Scharffenberg, 2013)

### **3.4.5 Analisis Kapasitas** *Spillway* **berdasarkan** *Reservoir Flood Routing*

Sesuai dengan sub-pembahasan sebelumnya *flood routing* dapat disimulasikan pada *Software* HEC-HMS dengan memilih *Outfow Structures Routing Method*. Simulasi tersebut pada dasarnya menggunakan persamaan kontinuitas metode *Level Pool Routing* (LPR) (Pers.73) dan perhitungan *Outflow* pada penelitian ini menggunakan persamaan debit untuk puncak *Spillway* tipe *Ogee* (Pers.74) disesuaikan dengan data teknik perencanaannya. Berikut ini tampilan pada jendela HEC-HMS untuk menginput data *Spillway*.

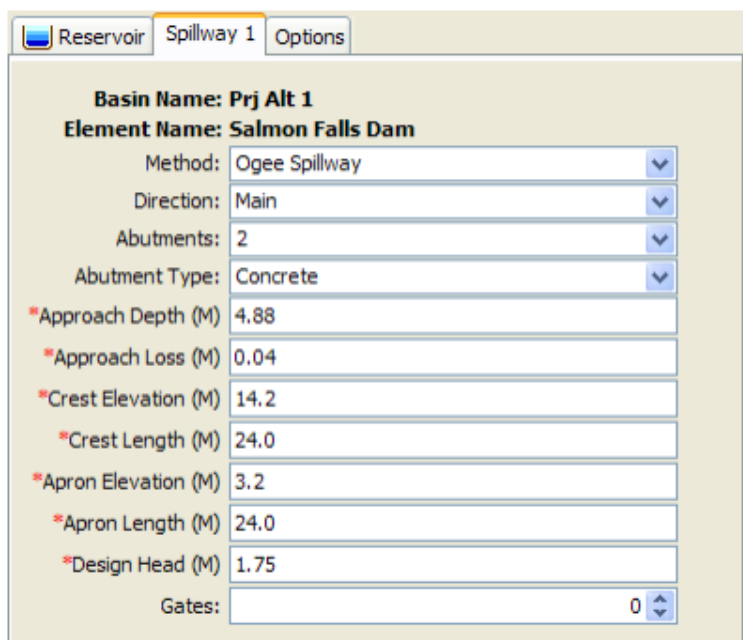

Gambar 3.7 Edit *Spillway* dengan memilih *Ogee Method* Sumber: (Scharffenberg, 2013)

Jika pada perencanaan terdapat *Spillway* berpintu maka pada menu "*gates*" pada gambar di atas dapat ditambahkan jumlahnya sesuai dengan data teknik. Sehingga akan muncul jendela baru seperti gambar dibawah untuk mengisikan data tersebut. Jenis pintu *Spillway* juga bervariatif, pada penelitian ini jenis pintu pengambilan yang direncanakan adalah tipe pintu sorong tegak. Sehingga metode yang dipilih untuk mensimulasikannya adalah *Sluice Gate Method*.

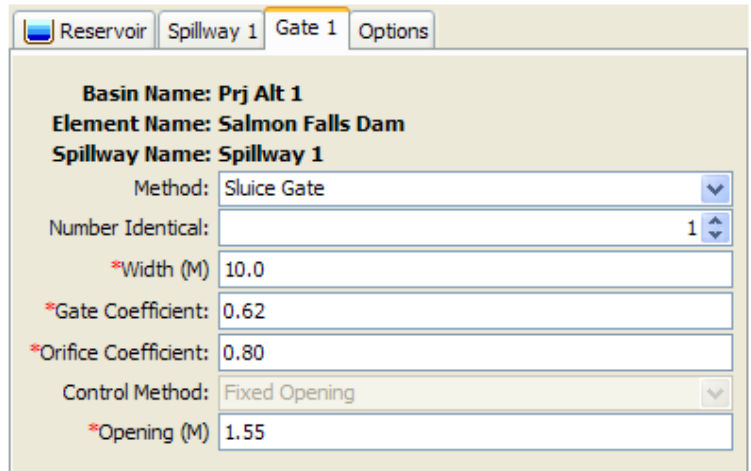

Gambar 3.8 Edit *Sluice Gate* pada *Spillway* Sumber: (Scharffenberg, 2013)

Lebar pintu air harus ditentukan sebagai lebar total gerbang masing-masing pintu. *Gate coefficient* menggambarkan kehilangan energi saat air melewati bagian bawah pintu, nilai tipikalnya adalah 0.5 – 0.7 (Scharffenberg, 2013) tergantung geometri dan konfigurasi pintunya. Sedangkan *Orifice coefficient* nilai tipikalnya adalah 0.8 (Scharffenberg, 2013), ini juga menggambarkan kehilangan energi saat air melewati bawah pintu dan *tailwater* yang terendam. Selain data teknik *Spillway*, dalam mensimulaikan *Reservoir Flood Routing* juga perlu menginputkan data *Main Dam.* Pada penelitian ini, *Dam Top* dan satu *Outlet*-nya yang berfungsi sebagai pintu pengambilan untuk PLTA yang akan menjadi input data pada HEC-HMS.

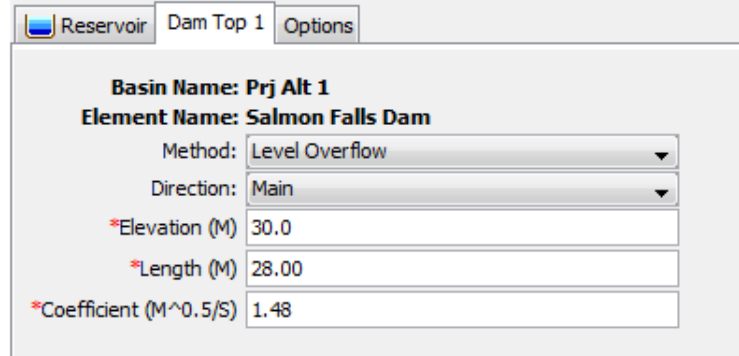

Gambar 3.9 Edit *Dam Top* dengan *Level Overflow Method* Sumber: (Scharffenberg, 2013)

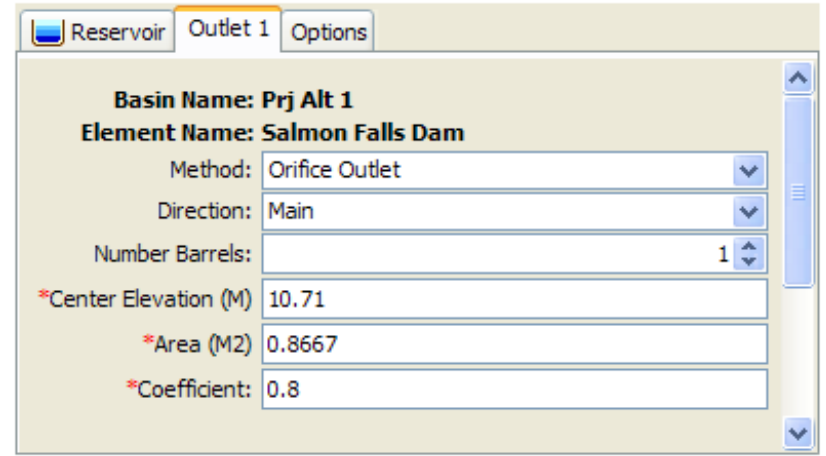

Gambar 3.10 Edit *Outlet* dengan *Orifice Method* Sumber: (Scharffenberg, 2013)

Setiap pemilihan metode yang digunakan pada HEC-HMS disesuikan dengan data teknik perencanaan yang tersedia. Sehingga kapasitas *Spillway* berdasarkan data-data tersebut dapat disimulasikan dalam proses *routing*. Sehingga hasil dari simulasi tersebut dapat menunjukan besaran Inflow & Outflow dalam bentuk *discharge rating curve* dan tabel. Berikut ini contoh tampilan dari hasil simulasi *routing* pada suatu waduk.

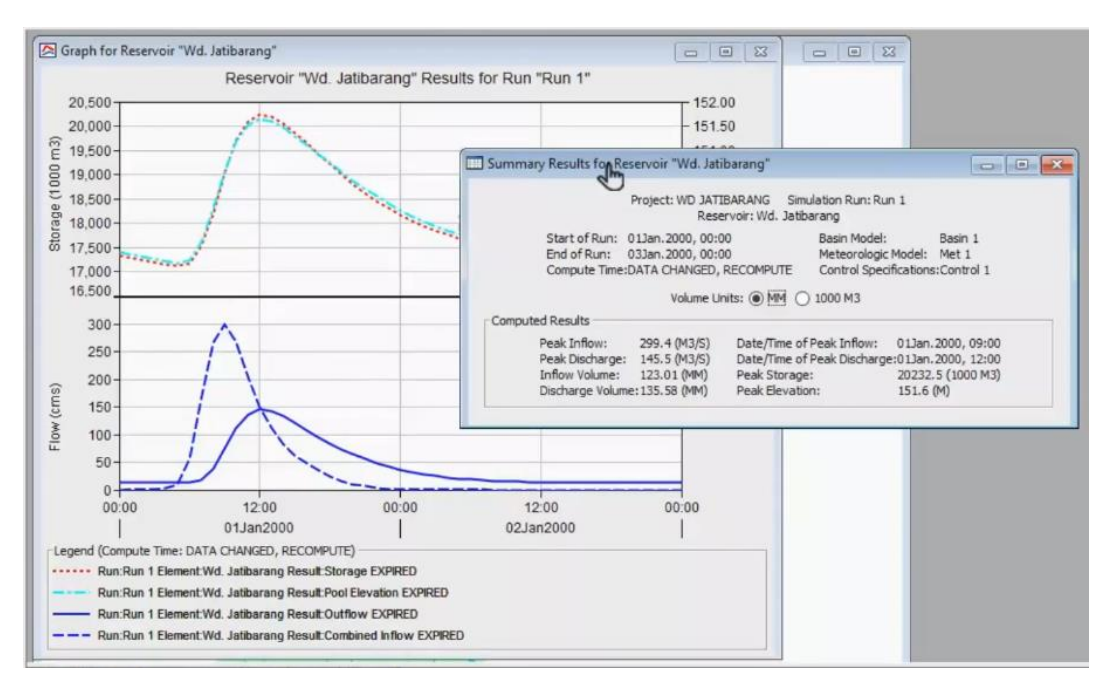

Gambar 3.11 Tampilan Hasil *Routing* pada Waduk

# **3.5 Jadwal Penelitian**

Jadwal penelitian pada penelitian ini terdiri dari tiga tahapan yang dapat dilihat pada tabel dibawah ini.

|                |                                                   |     |  |  |            |  |  |     |  |  |     |  |  | <b>MONTH</b> |  |  |  |            |  |  |     |  |  |            |  |  |                                                                                       |      |  |  |
|----------------|---------------------------------------------------|-----|--|--|------------|--|--|-----|--|--|-----|--|--|--------------|--|--|--|------------|--|--|-----|--|--|------------|--|--|---------------------------------------------------------------------------------------|------|--|--|
| <b>NO</b>      | <b>PHASE</b>                                      | Apr |  |  | <b>May</b> |  |  | Jun |  |  | Jul |  |  | Aug          |  |  |  | <b>Sep</b> |  |  | Oct |  |  | <b>Nov</b> |  |  |                                                                                       | De c |  |  |
|                |                                                   |     |  |  |            |  |  |     |  |  |     |  |  |              |  |  |  |            |  |  |     |  |  |            |  |  | 2 3 4 1 2 3 4 1 2 3 4 1 2 3 4 1 2 3 4 1 2 3 4 1 2 3 4 1 2 3 4 1 2 3 4 1 2 3 4 1 2 3 4 |      |  |  |
|                | <b>PREPARATION</b>                                |     |  |  |            |  |  |     |  |  |     |  |  |              |  |  |  |            |  |  |     |  |  |            |  |  |                                                                                       |      |  |  |
|                | Submission of proposals                           |     |  |  |            |  |  |     |  |  |     |  |  |              |  |  |  |            |  |  |     |  |  |            |  |  |                                                                                       |      |  |  |
|                | ACC & Proposal revision (Chapter I, II & III)     |     |  |  |            |  |  |     |  |  |     |  |  |              |  |  |  |            |  |  |     |  |  |            |  |  |                                                                                       |      |  |  |
|                | Proposal seminar                                  |     |  |  |            |  |  |     |  |  |     |  |  |              |  |  |  |            |  |  |     |  |  |            |  |  |                                                                                       |      |  |  |
| $\overline{2}$ | <b>IMPLEMENTATION</b>                             |     |  |  |            |  |  |     |  |  |     |  |  |              |  |  |  |            |  |  |     |  |  |            |  |  |                                                                                       |      |  |  |
|                | <b>Data Collection</b>                            |     |  |  |            |  |  |     |  |  |     |  |  |              |  |  |  |            |  |  |     |  |  |            |  |  |                                                                                       |      |  |  |
|                | Data collection from previous research            |     |  |  |            |  |  |     |  |  |     |  |  |              |  |  |  |            |  |  |     |  |  |            |  |  |                                                                                       |      |  |  |
|                | Precipitation data collection                     |     |  |  |            |  |  |     |  |  |     |  |  |              |  |  |  |            |  |  |     |  |  |            |  |  |                                                                                       |      |  |  |
|                | Data collection of LULCC patterns                 |     |  |  |            |  |  |     |  |  |     |  |  |              |  |  |  |            |  |  |     |  |  |            |  |  |                                                                                       |      |  |  |
|                | Data collection of DEM                            |     |  |  |            |  |  |     |  |  |     |  |  |              |  |  |  |            |  |  |     |  |  |            |  |  |                                                                                       |      |  |  |
|                | Dam technical data collection                     |     |  |  |            |  |  |     |  |  |     |  |  |              |  |  |  |            |  |  |     |  |  |            |  |  |                                                                                       |      |  |  |
|                | <b>Data Analysis</b>                              |     |  |  |            |  |  |     |  |  |     |  |  |              |  |  |  |            |  |  |     |  |  |            |  |  |                                                                                       |      |  |  |
|                | Hydrological analysis                             |     |  |  |            |  |  |     |  |  |     |  |  |              |  |  |  |            |  |  |     |  |  |            |  |  |                                                                                       |      |  |  |
|                | Analysis of watershed & LULCC patterns            |     |  |  |            |  |  |     |  |  |     |  |  |              |  |  |  |            |  |  |     |  |  |            |  |  |                                                                                       |      |  |  |
|                | Synthetic unit hydrograph analysis                |     |  |  |            |  |  |     |  |  |     |  |  |              |  |  |  |            |  |  |     |  |  |            |  |  |                                                                                       |      |  |  |
|                | Flood routing analysis                            |     |  |  |            |  |  |     |  |  |     |  |  |              |  |  |  |            |  |  |     |  |  |            |  |  |                                                                                       |      |  |  |
|                | Analysis of reservoir storage & spillway capacity |     |  |  |            |  |  |     |  |  |     |  |  |              |  |  |  |            |  |  |     |  |  |            |  |  |                                                                                       |      |  |  |
| 3              | <b>COMPLETION</b>                                 |     |  |  |            |  |  |     |  |  |     |  |  |              |  |  |  |            |  |  |     |  |  |            |  |  |                                                                                       |      |  |  |
|                | Preparation and revision of chapters IV and V     |     |  |  |            |  |  |     |  |  |     |  |  |              |  |  |  |            |  |  |     |  |  |            |  |  |                                                                                       |      |  |  |
|                | Final assignment seminar                          |     |  |  |            |  |  |     |  |  |     |  |  |              |  |  |  |            |  |  |     |  |  |            |  |  |                                                                                       |      |  |  |
|                | Thesis defence                                    |     |  |  |            |  |  |     |  |  |     |  |  |              |  |  |  |            |  |  |     |  |  |            |  |  |                                                                                       |      |  |  |
|                | Thesis collection                                 |     |  |  |            |  |  |     |  |  |     |  |  |              |  |  |  |            |  |  |     |  |  |            |  |  |                                                                                       |      |  |  |

Tabel 3.2 Jadwal Penelitian